## Description des stations - 2e cycle

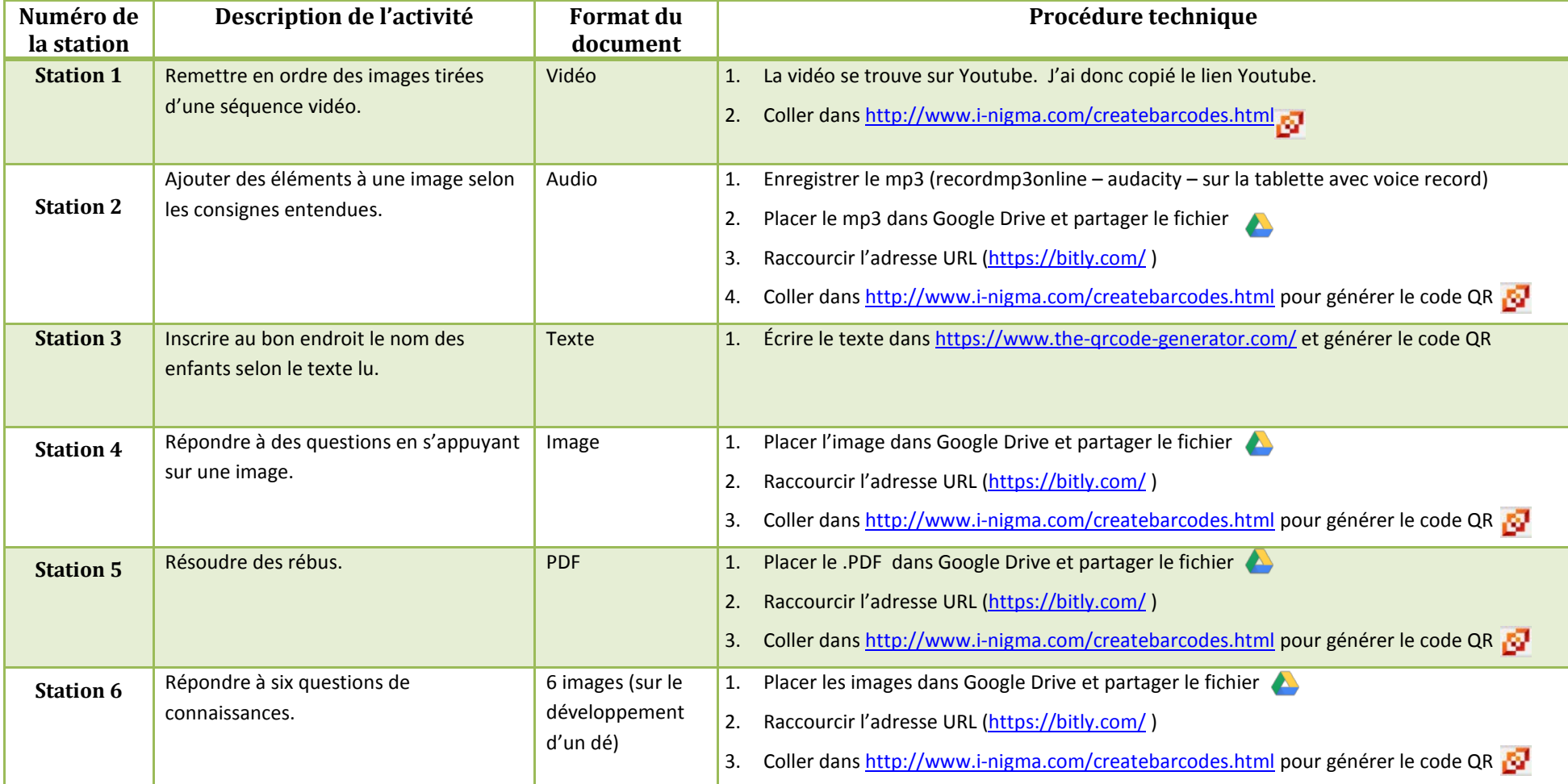